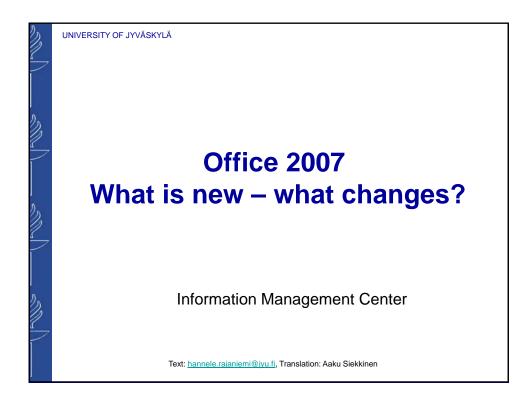

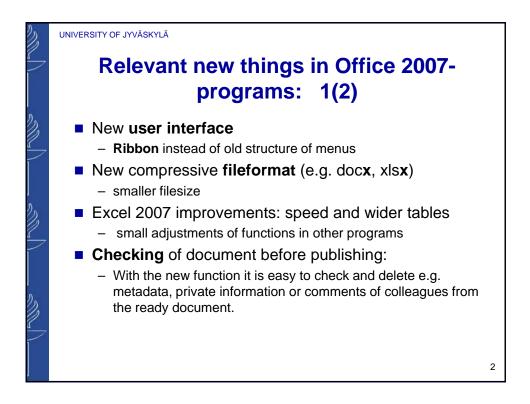

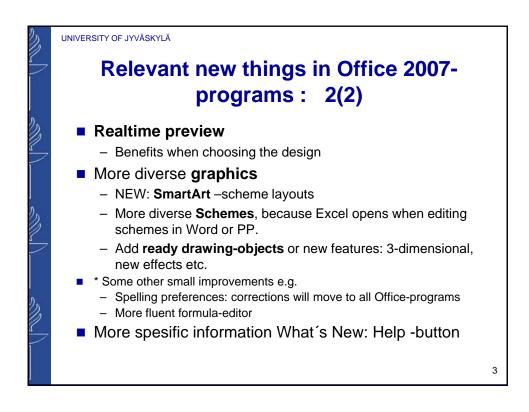

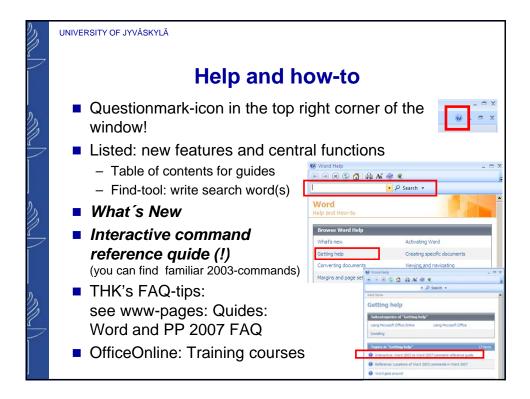

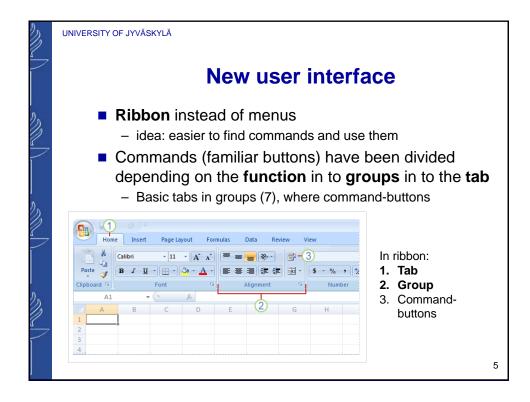

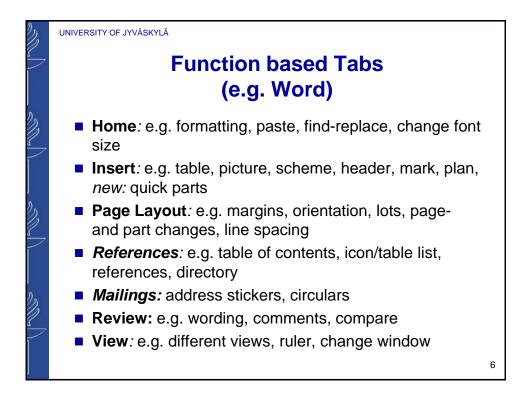

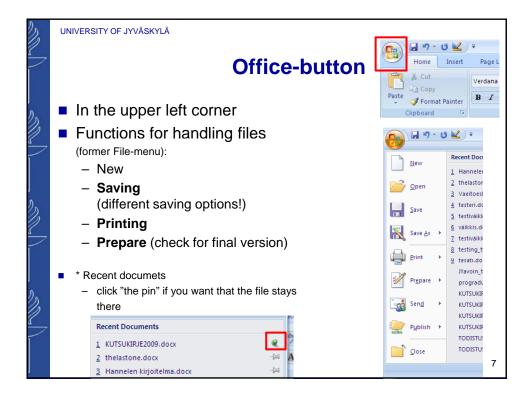

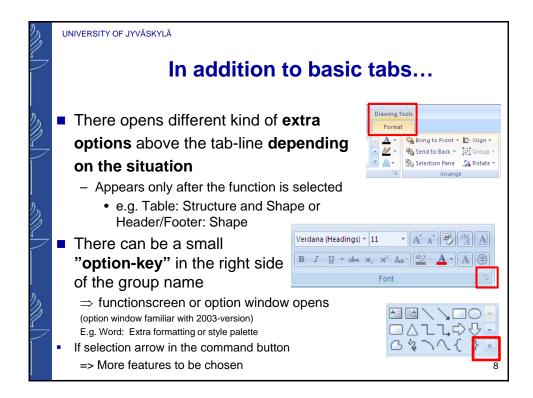

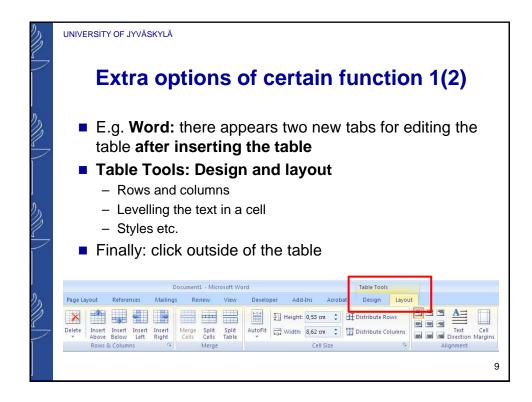

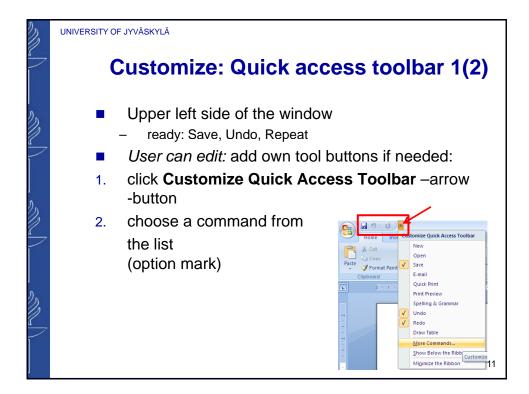

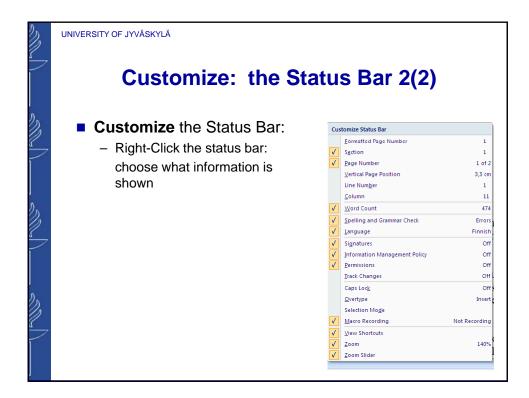

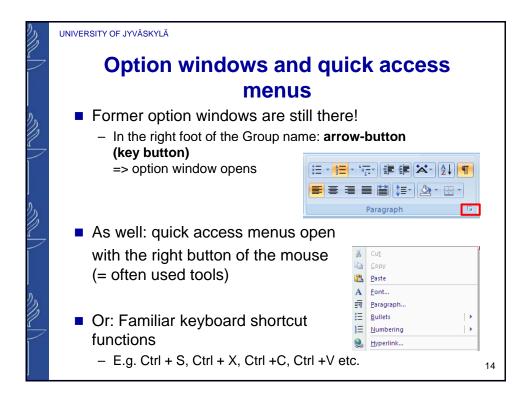

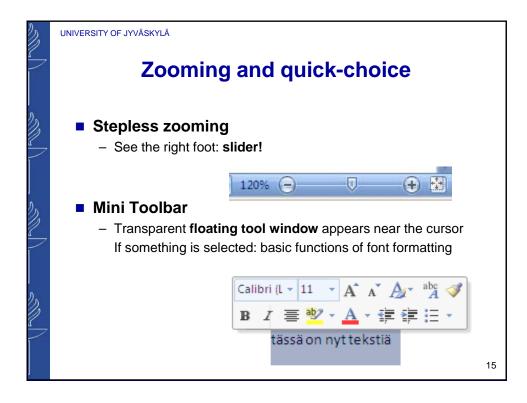

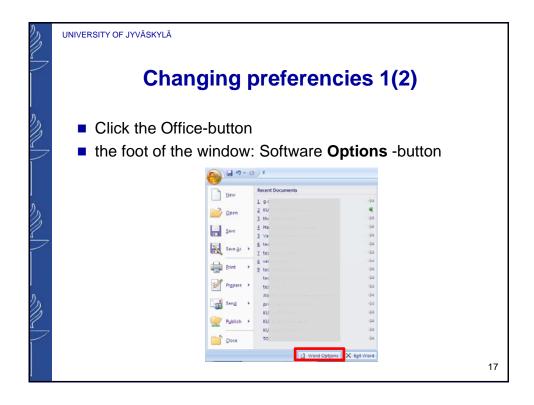

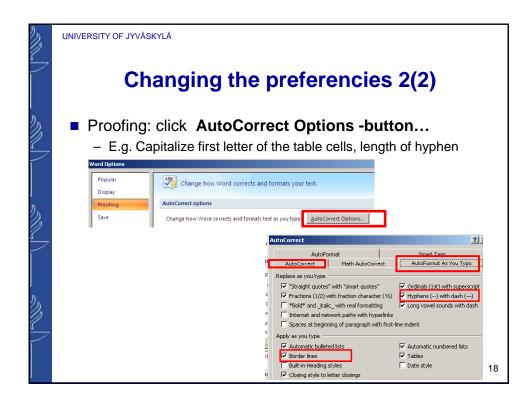

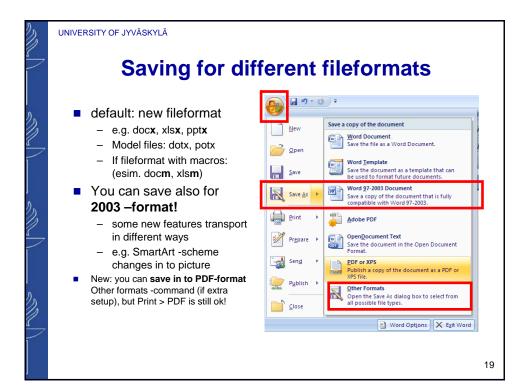

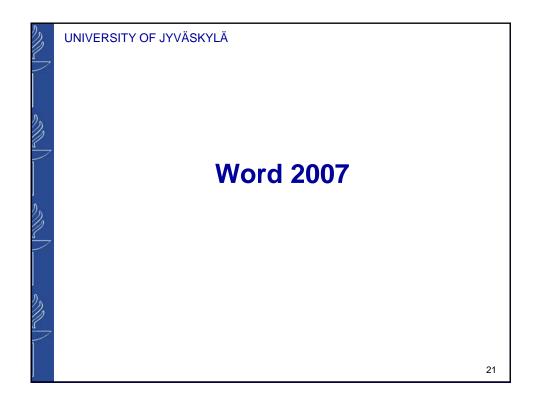

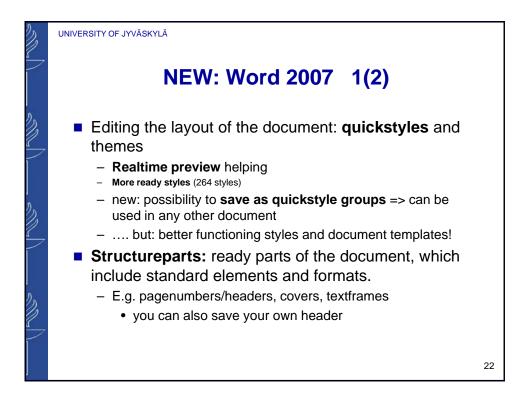

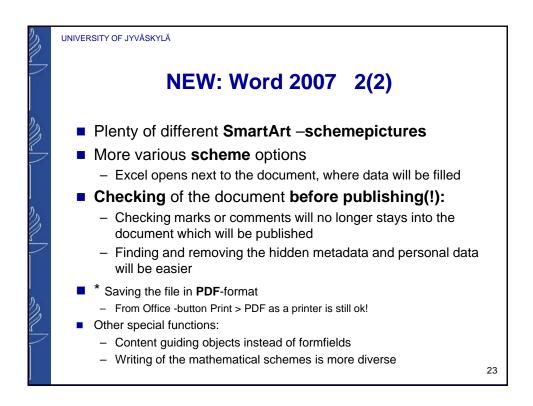

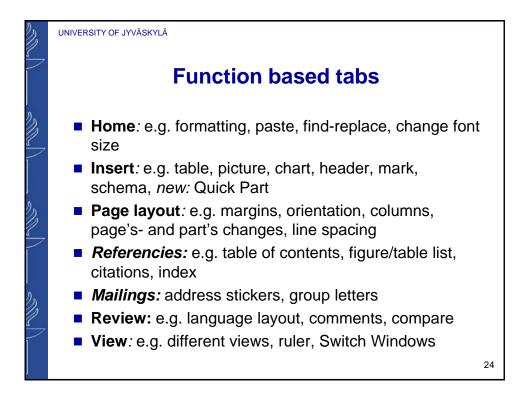

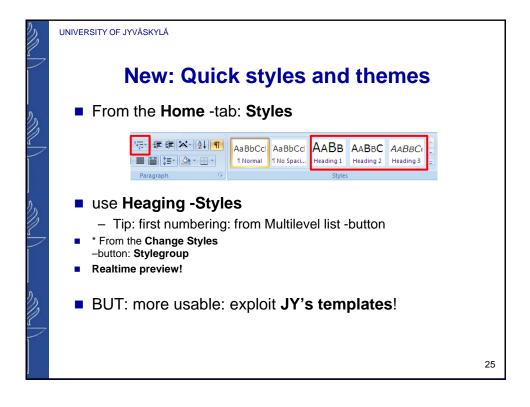

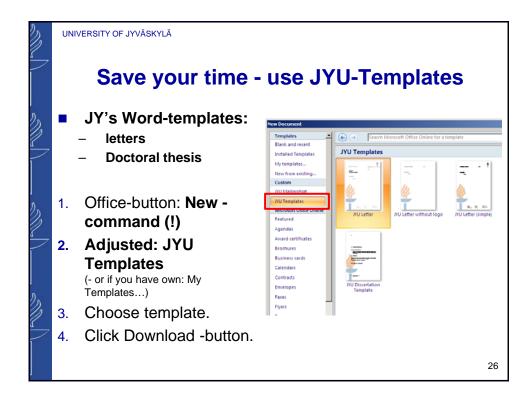

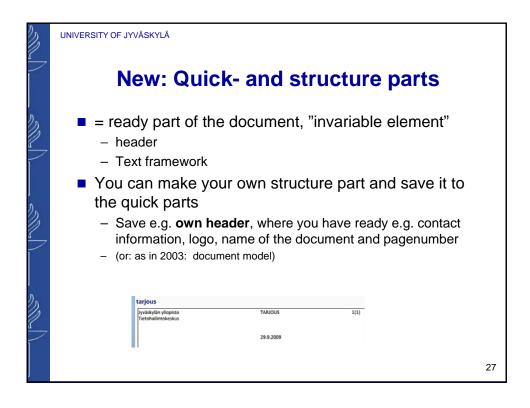

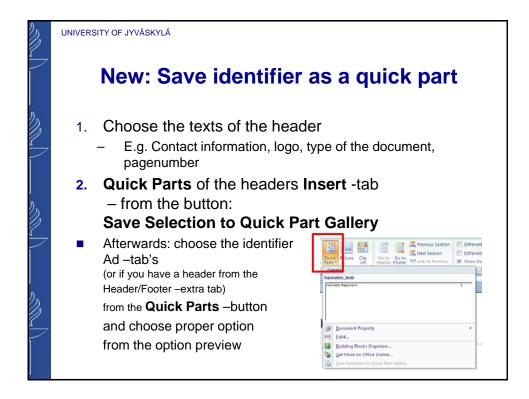

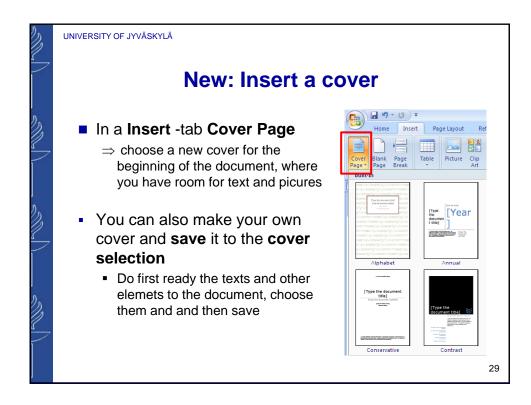

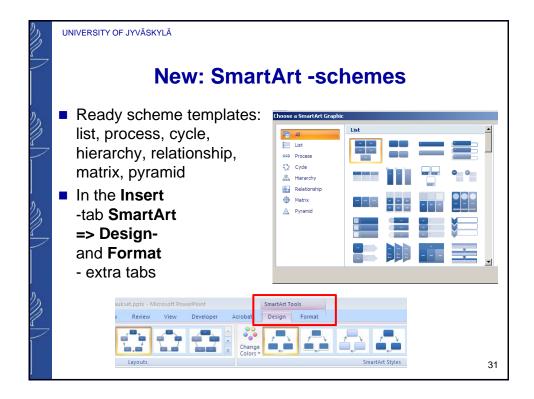

13

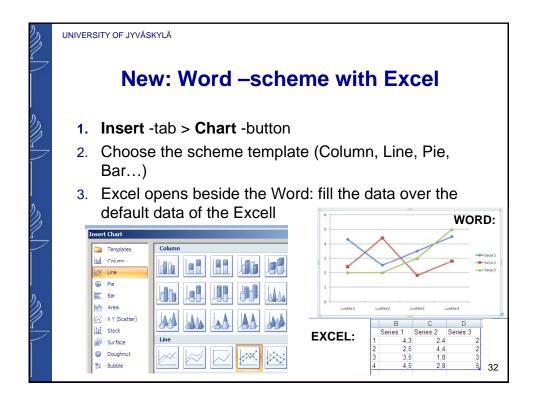

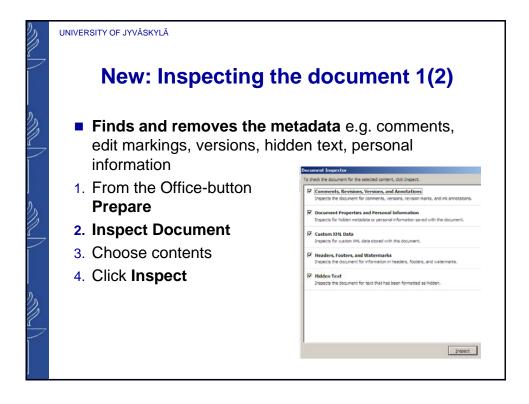

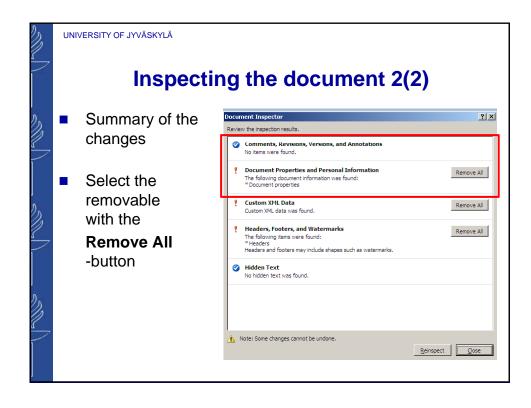

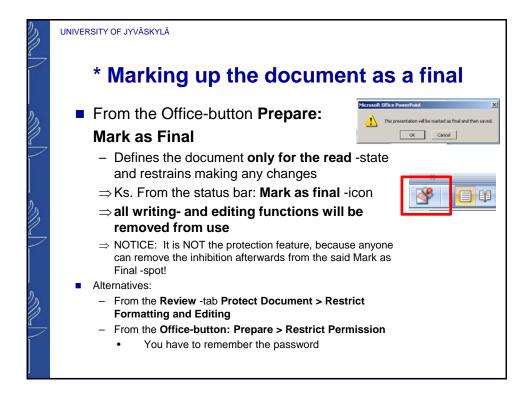

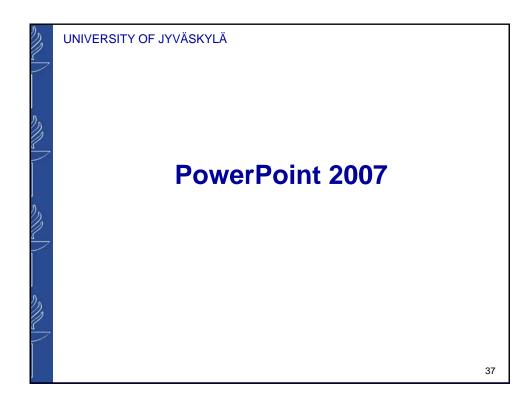

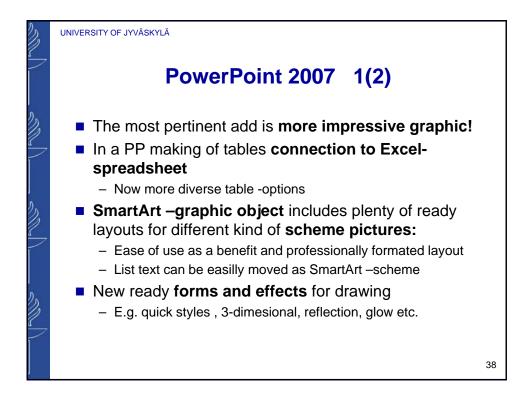

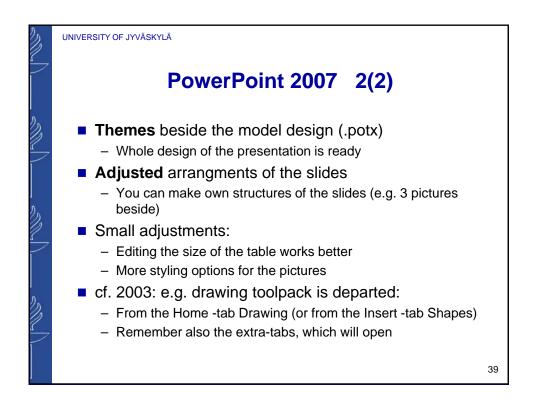

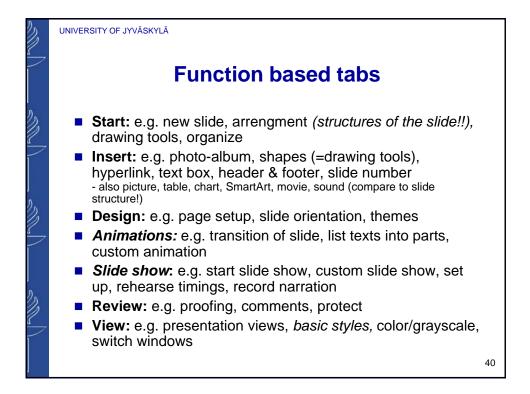

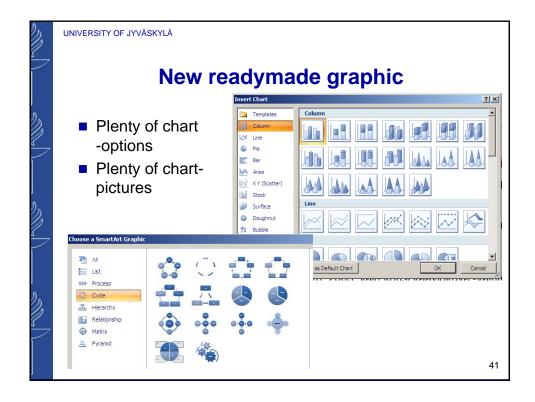

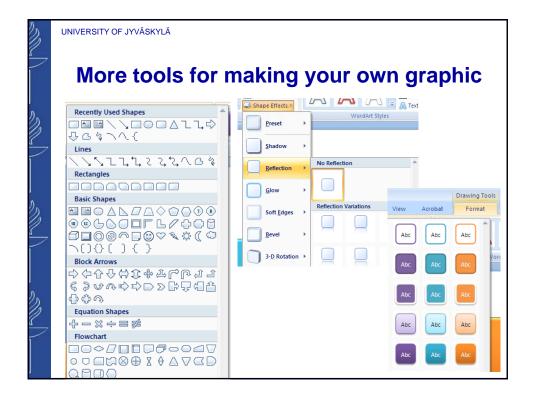

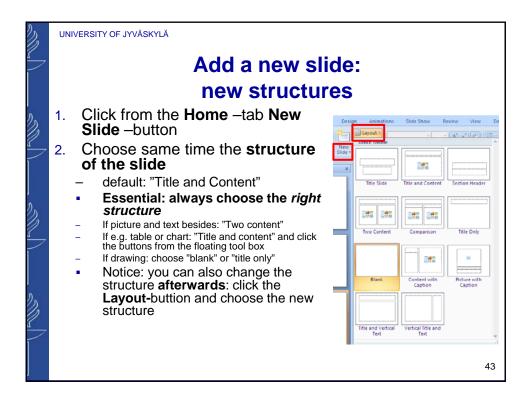

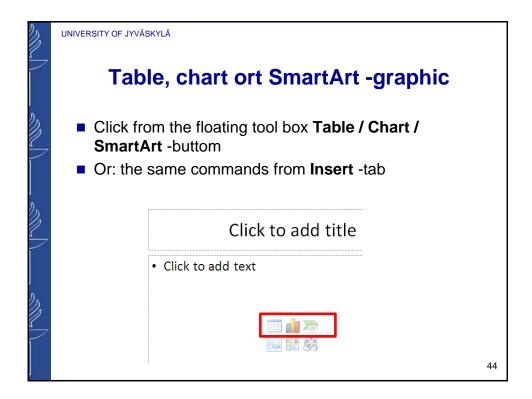

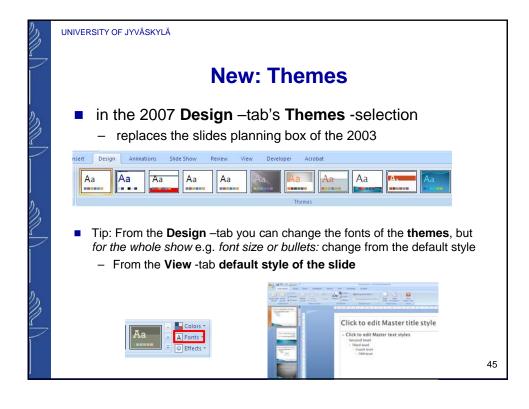

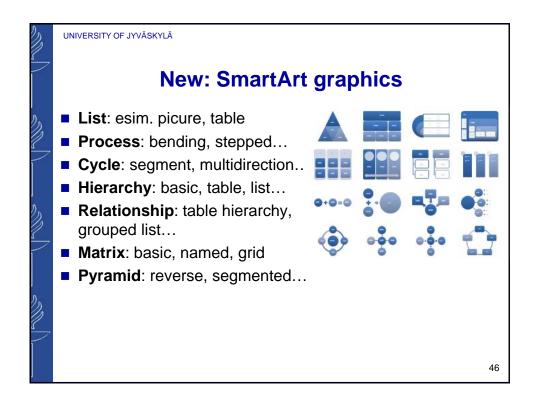

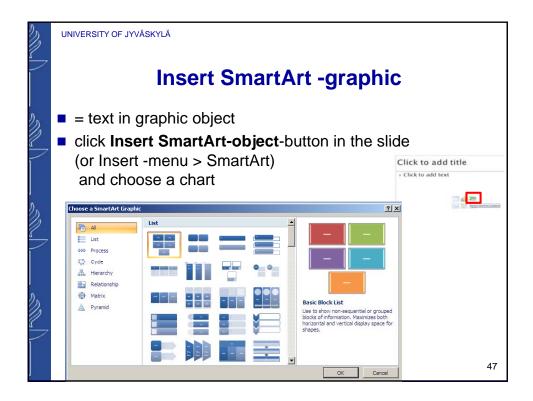

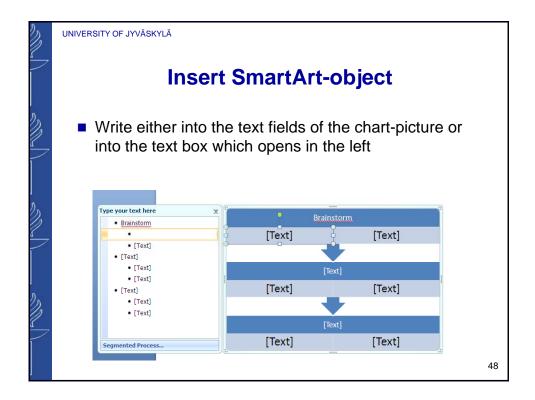

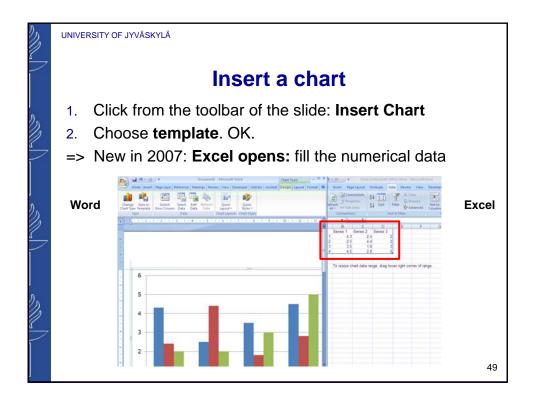

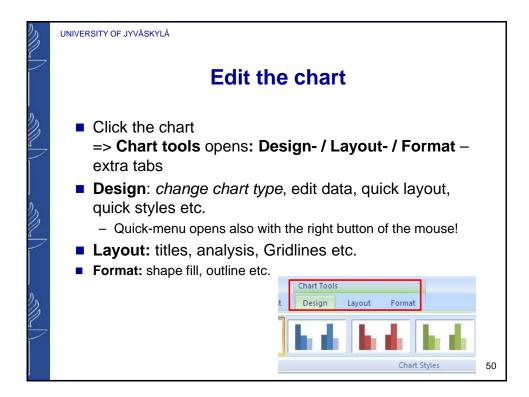

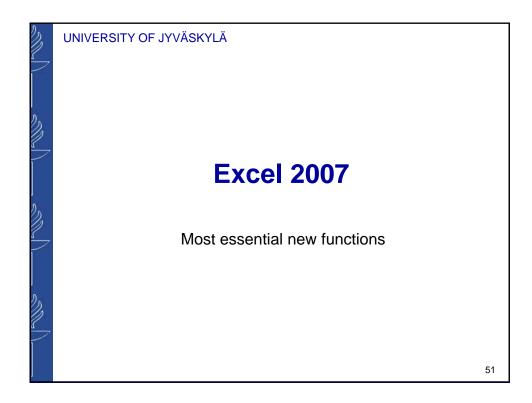

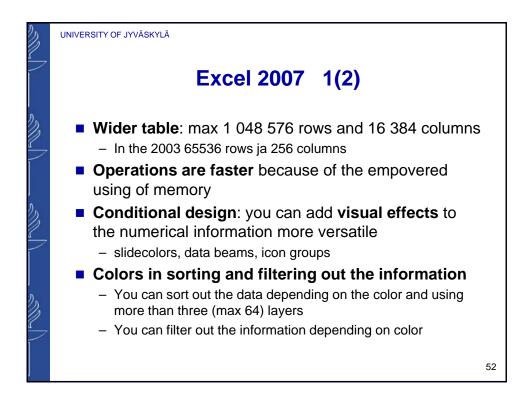

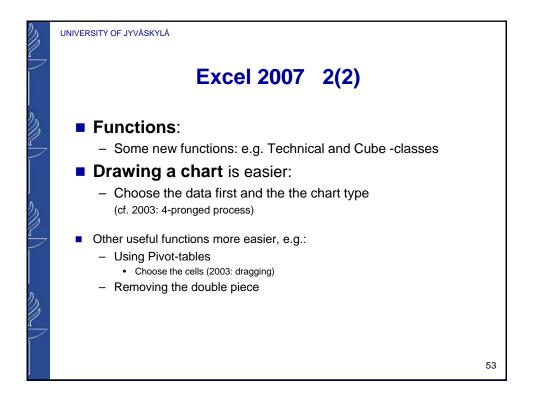

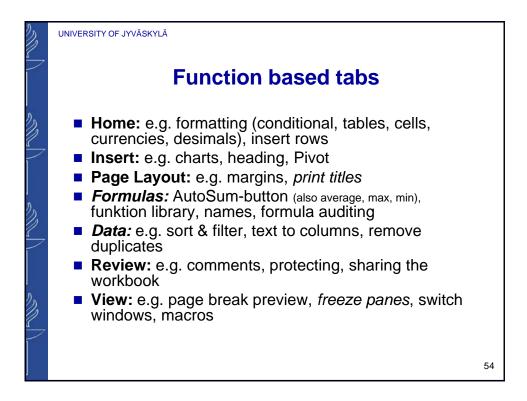

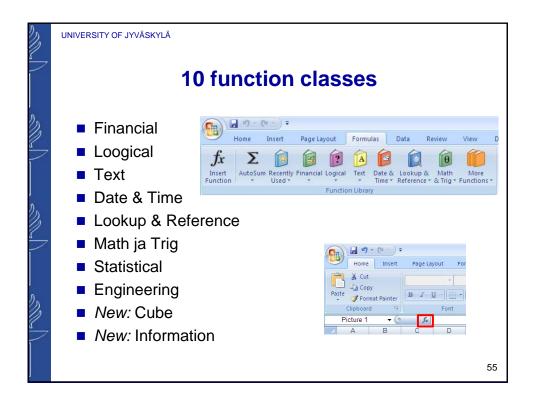

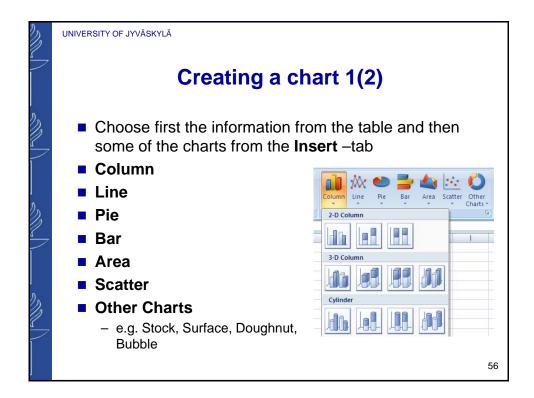

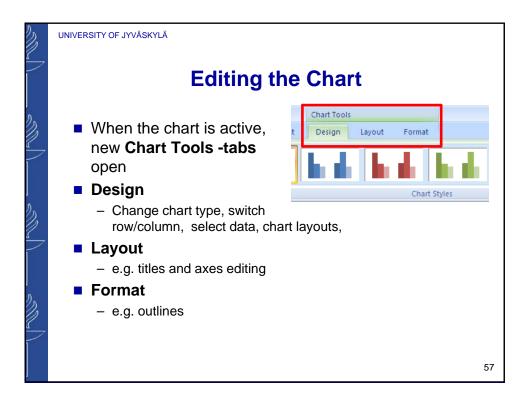

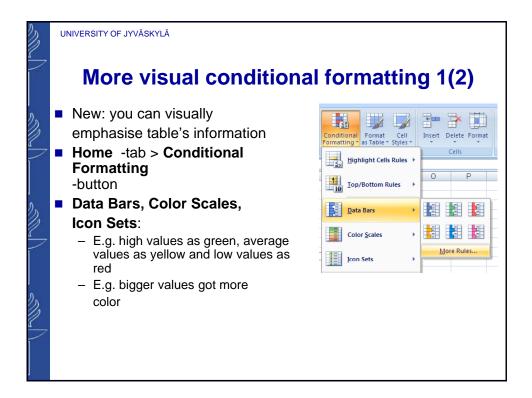

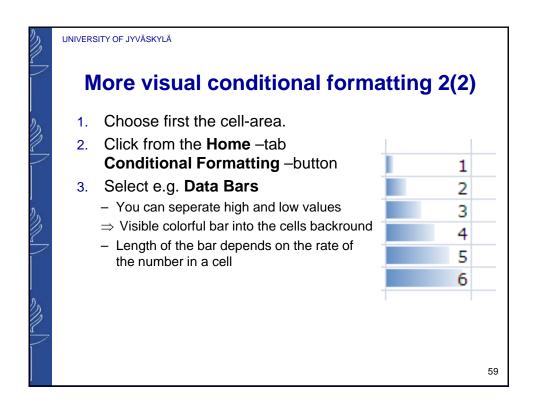

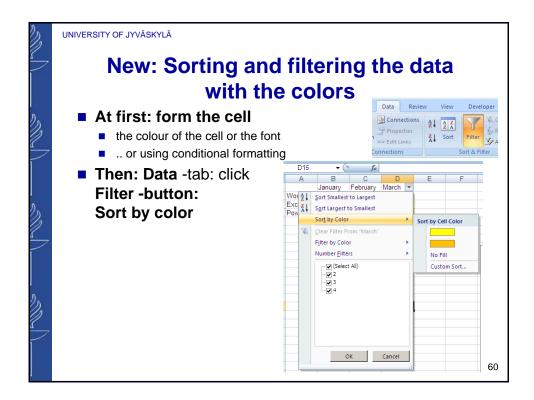